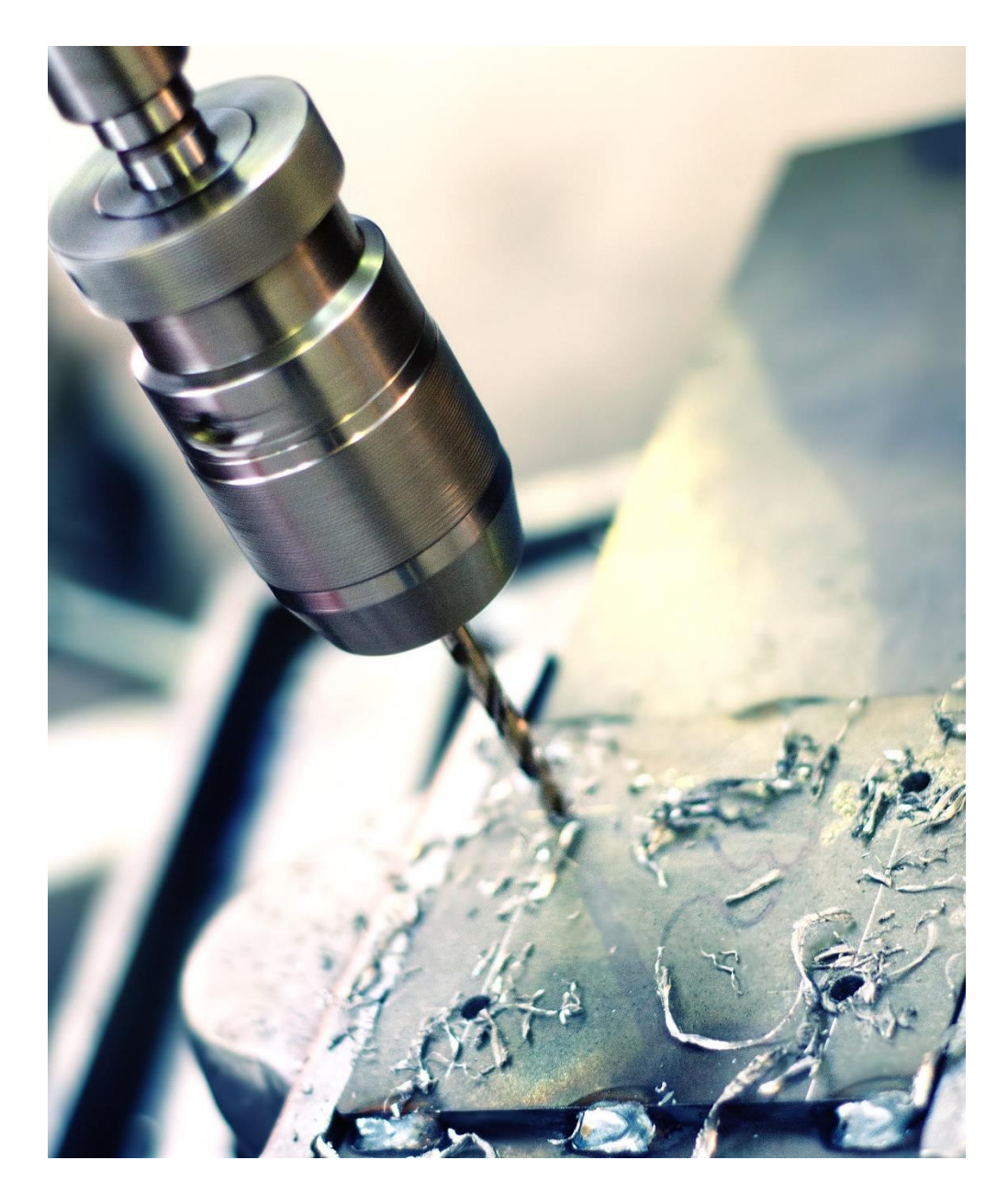

## Meisterausbildung **Metallbau**

Vorbereitung auf die Meisterprüfung Teil I + II

Kalkulation, Produktionsmanagement und

Auftragsabwicklung mit der Branchensoftware TaxMetall

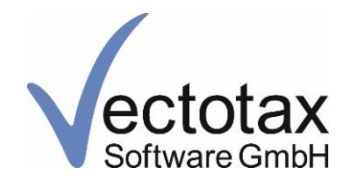

Praxisorientierte Unterrichtsunterlagen für Arbeitsvorbereitung und Auftragsbearbeitung am Beispiel der Rhein-Mosel Metallbau GmbH

Der vorliegende Leitfaden bezieht sich auf das ERP System TaxMetall der Vectotax Software GmbH Alle Rechte vorbehalten.

Kein Teil dieses Werkes darf ohne schriftliche Einwilligung des Herausgebers in irgendeiner Form (z.B. Fotokopie oder ein anderes Verfahren), auch nicht für Zwecke der Unterrichtsgestaltung, reproduziert oder unter Verwendung elektronischer Systeme verarbeitet, vervielfältigt oder verbreitet werden.

Der Herausgeber hat alle Sorgfalt walten lassen, um vollständige und korrekte Inhalte, Daten und Kalkulationsgrößen zu publizieren und übernimmt keinerlei Haftung für die Nutzung dieser Informationen.

Die Nennung von Produktdaten und -firmen dient ausschließlich Informationszwecken und stellt keinen Missbrauch dar.

5. Auflage Mülheim-Kärlich, September 2022

© Vectotax Software GmbH, 56218 Mülheim-Kärlich Fon: 0261 394513-00 [info@vectotax.de](mailto:info@vectotax.de) www.vectotax.de

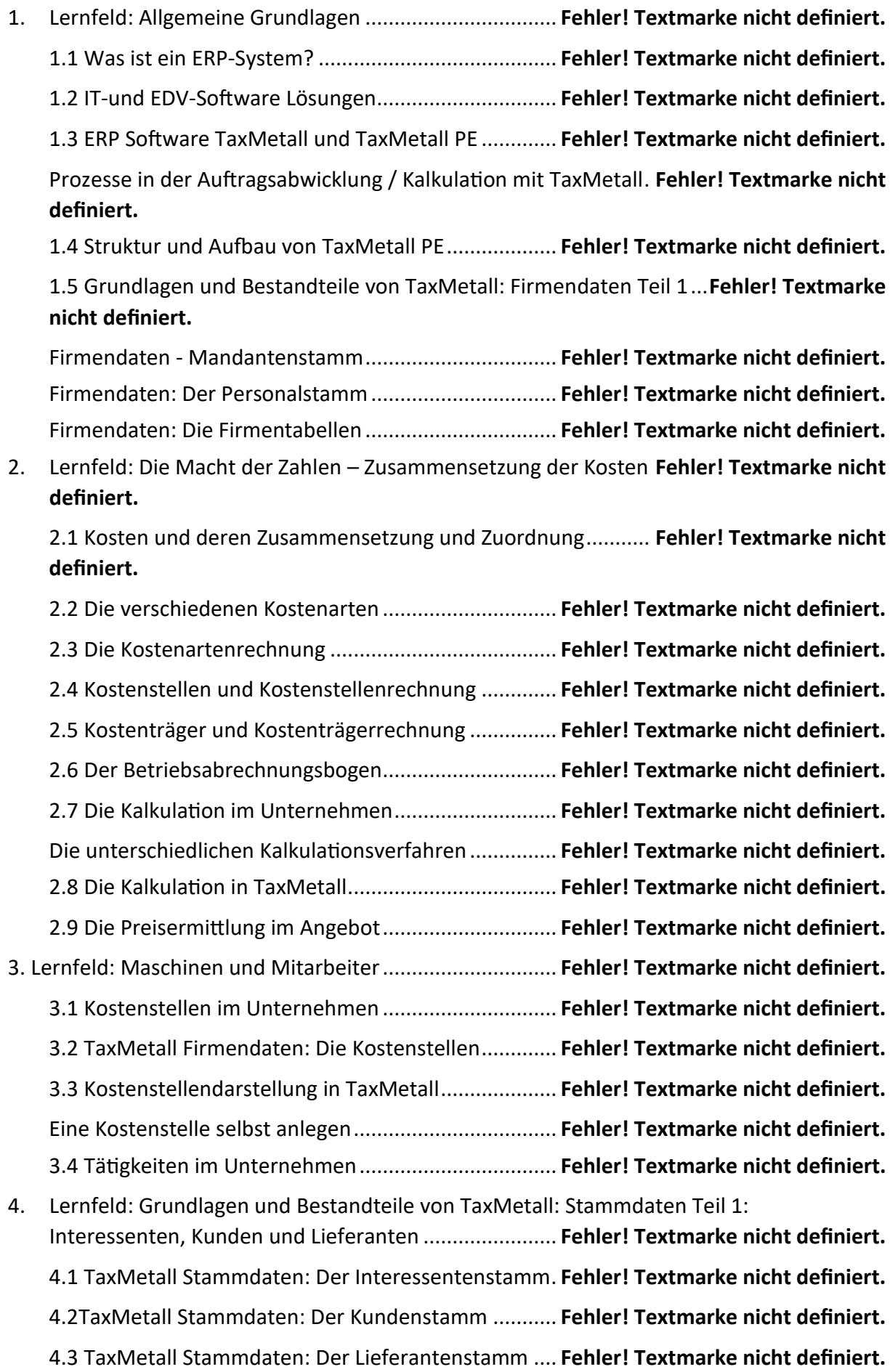

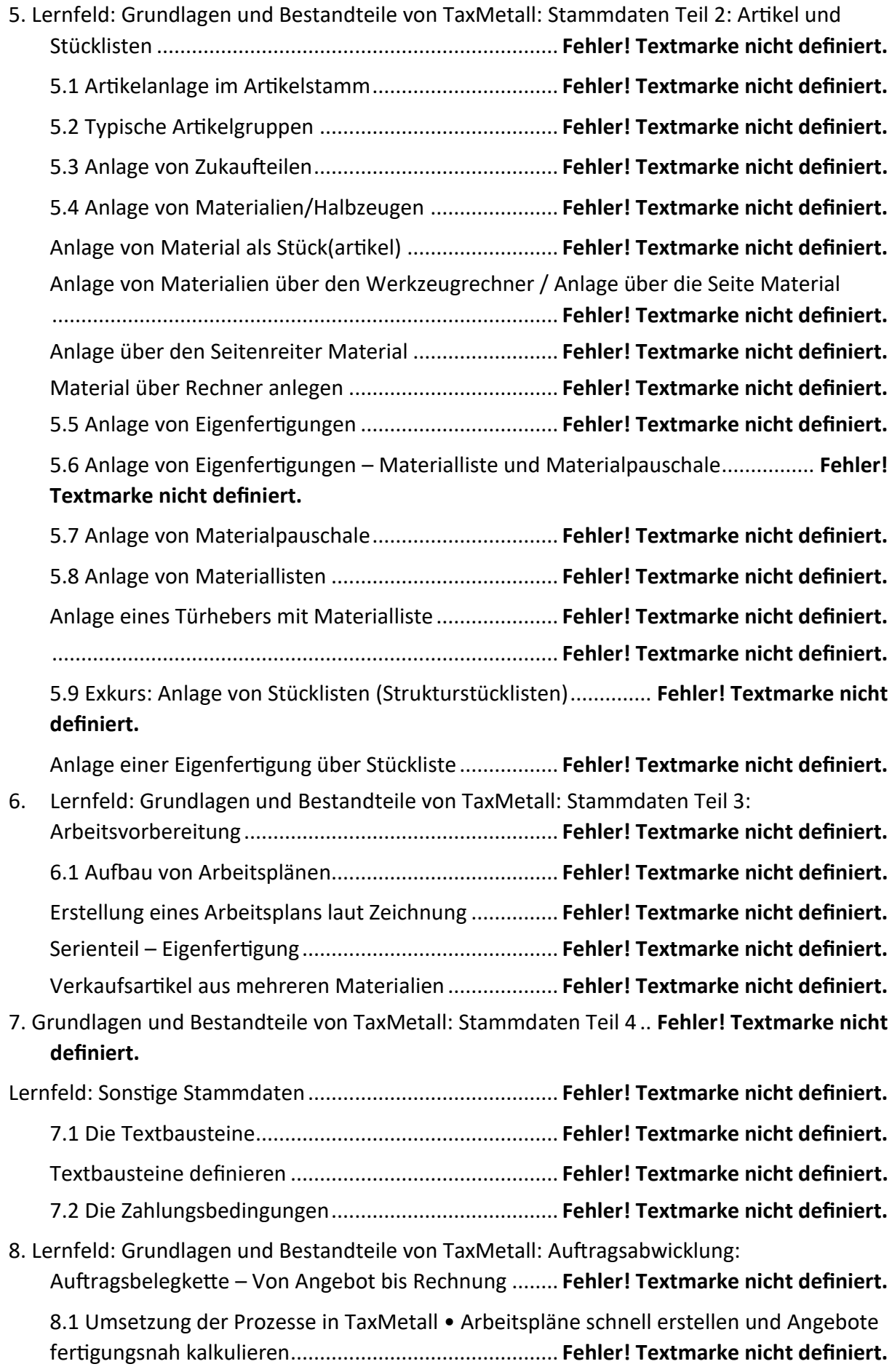

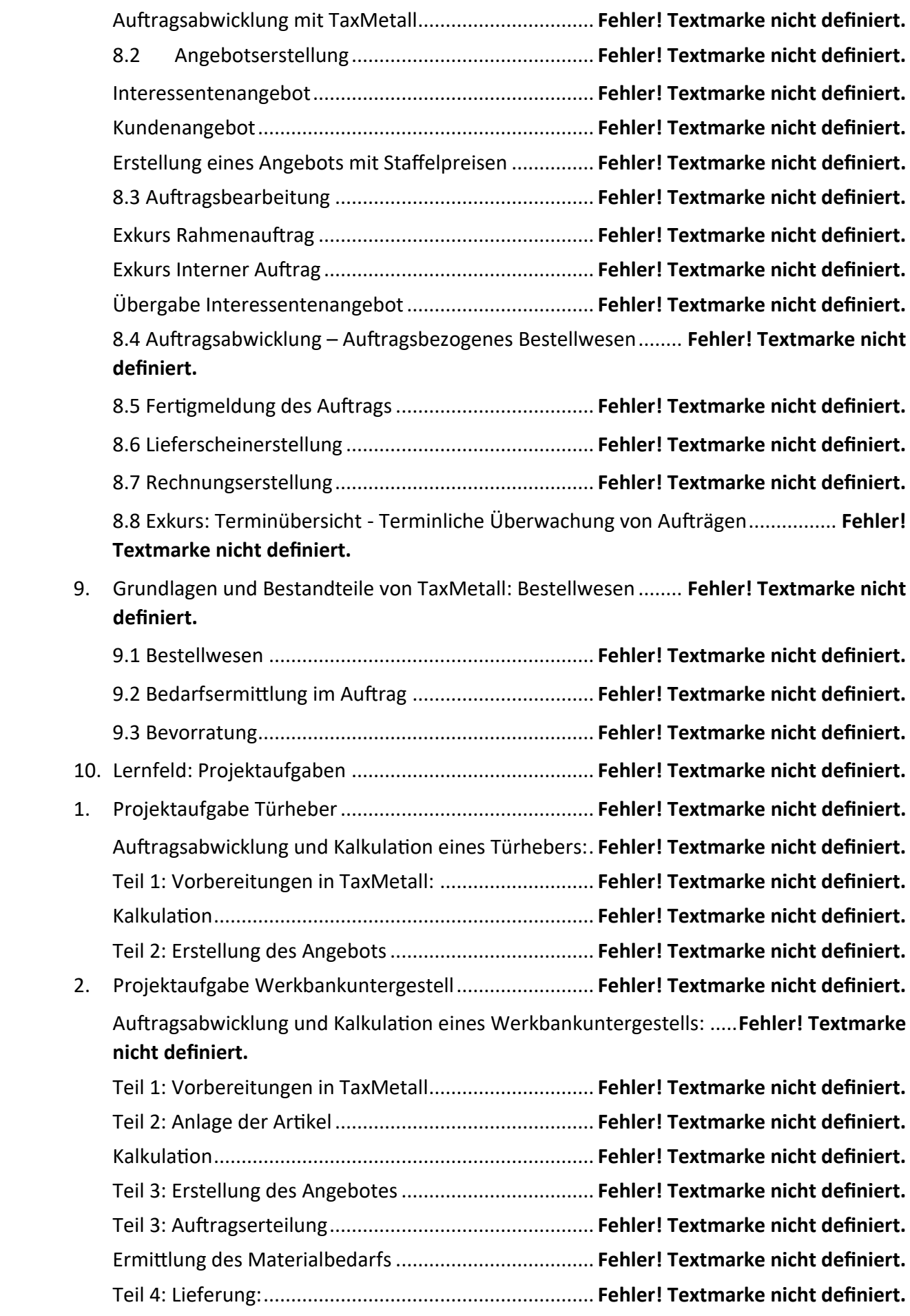

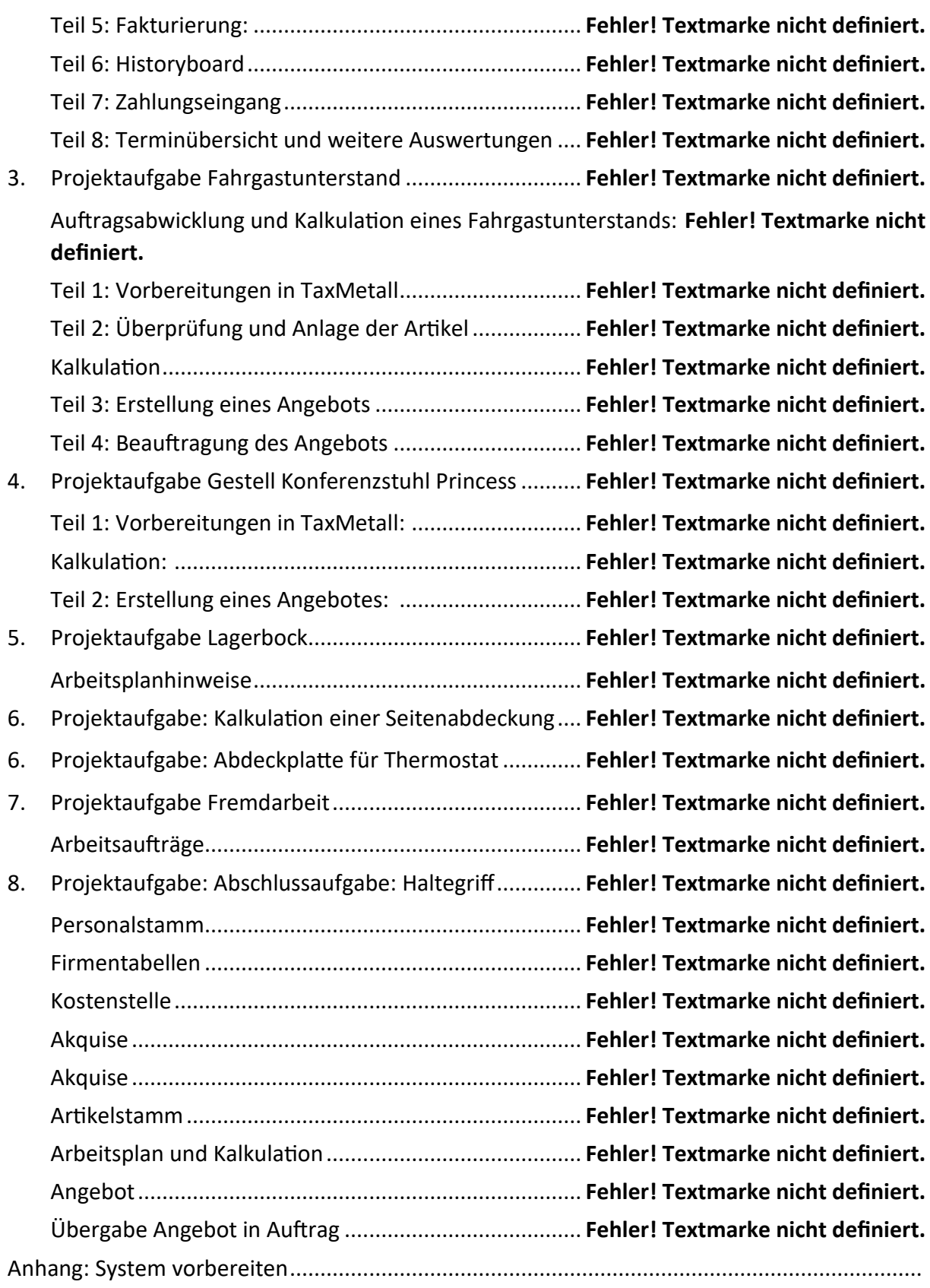

## **Vorwort**

Das Meisterprüfungswesen im Handwerk hat vor Längerem einen Wandel erlebt. So spielt heute die IT und EDV eine größere Rolle als früher. Natürlich steht das Handwerk immer noch an erster Stelle, doch auch vor dem Handwerk machen die Globalisierung und das Internet nicht halt. So haben heute betriebswirtschaftliche Fähigkeiten wie Planen und Kalkulieren einen höheren Stellenwert als früher.

TaxMetall unterstützt Sie wirkungsvoll hierbei. Eine saubere Kalkulation und ein optisch aufbereitetes Angebot sind wichtige Schritte auf dem Weg zum Erfolg. Wie Sie sauber, schnell und effektiv kalkulieren, erfahren Sie in diesem Kalkulationsleitfaden.

Dieser Kalkulationsleitfaden trägt nicht nur dazu bei, die Themen Auftragsabwicklung und Kalkulation zu verstehen, sondern Sie lernen gleichzeitig die Bedienung und Nutzung eines ERP-Systems. ERP-Systeme sind aus der kaufmännischen Welt der Unternehmen nicht mehr wegzudenken, denn Sie unterstützen bei allen betriebswirtschaftlichen Entscheidungen.

Für Verbesserungsvorschläge und Ideen sind wir stets offen. Wir freuen uns über alle Anregungen und Hinweise, die zukünftigen Programmbenutzern zugutekommen werden.

Der Schulversion von TaxMetall – der PE-Version liegt ein Weiterbildungskonzept zugrunde. Anhand einer Musterfirma, in der der Kursteilnehmer als Meister angestellt ist, können die Grundlagen der EDV-gestützten Auftragsabwicklung erlernt werden. So wird das theoretisch Gelernte in einen konkreten Situationsbezug übertragen. Fachtheorie und handlungssystematische Unterrichtsphasen lösen sich ab; das heißt neue Fachinhalte werden theoretisch gelernt und dann in komplexe Geschäftsprozesse umgesetzt.

Musterdaten sind in der Schulversion bereits erfasst, so ist es einfacher, sich einzuarbeiten und es erspart zeitintensive Tipparbeit.

Martina Bomm Koordination und Konzeptentwicklung Vectotax GmbH